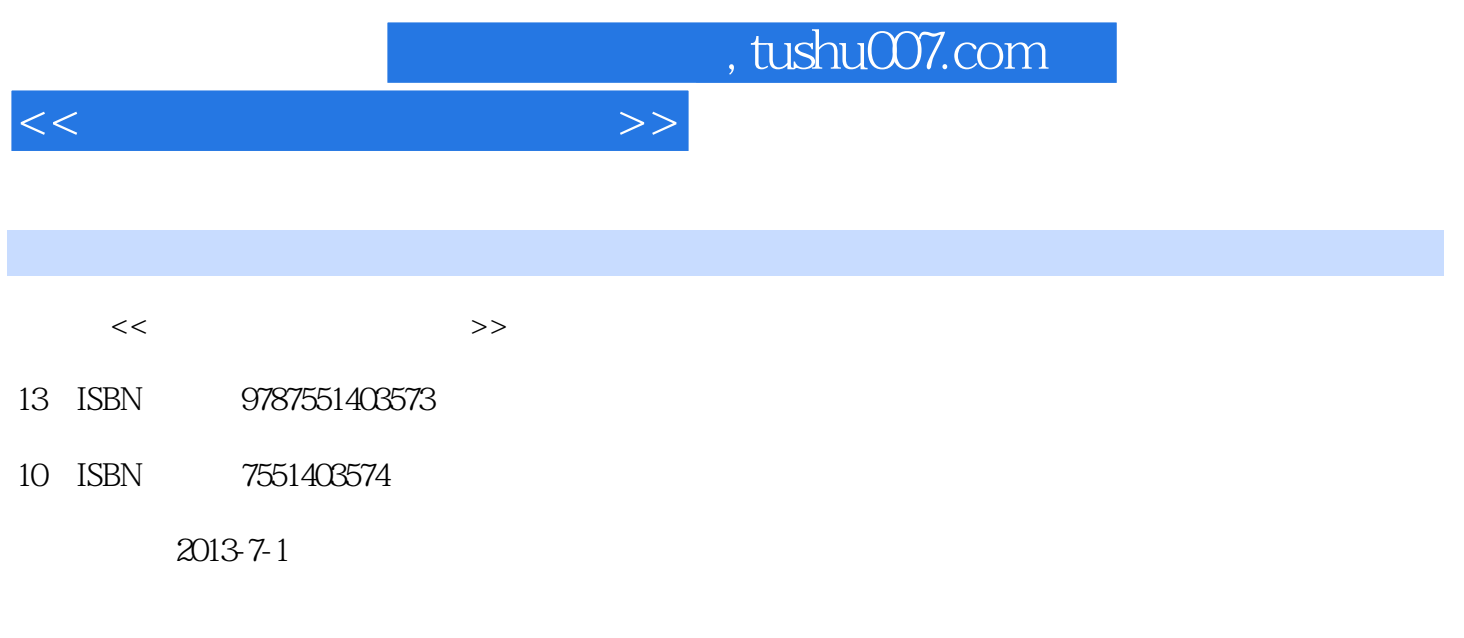

PDF

## 更多资源请访问:http://www.tushu007.com

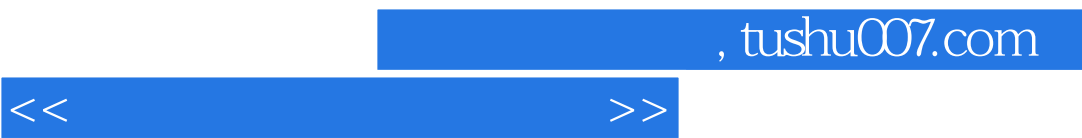

, tushu007.com

<<大师也需要:后期处理>>

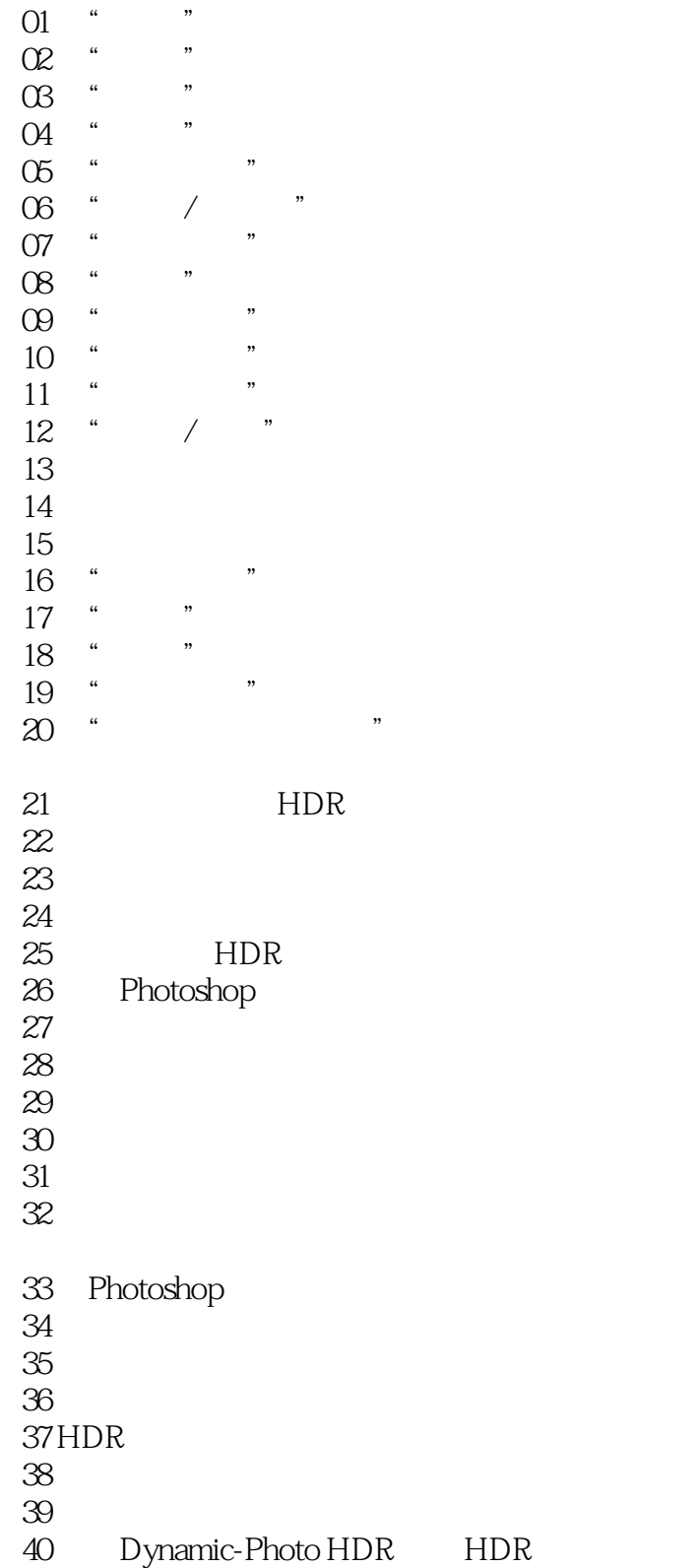

 $41$ 

## , tushu007.com

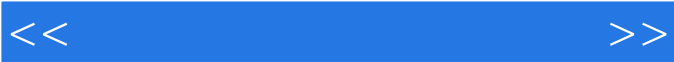

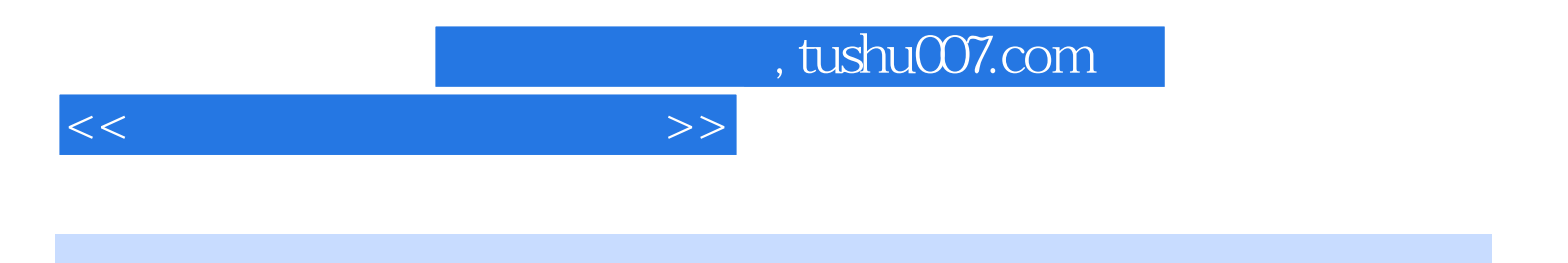

本站所提供下载的PDF图书仅提供预览和简介,请支持正版图书。

更多资源请访问:http://www.tushu007.com